# **Packages - Privacy Issue #3286**

# **[tenacity] Audacity fork minus the spyware**

2022-05-14 08:00 PM - gap

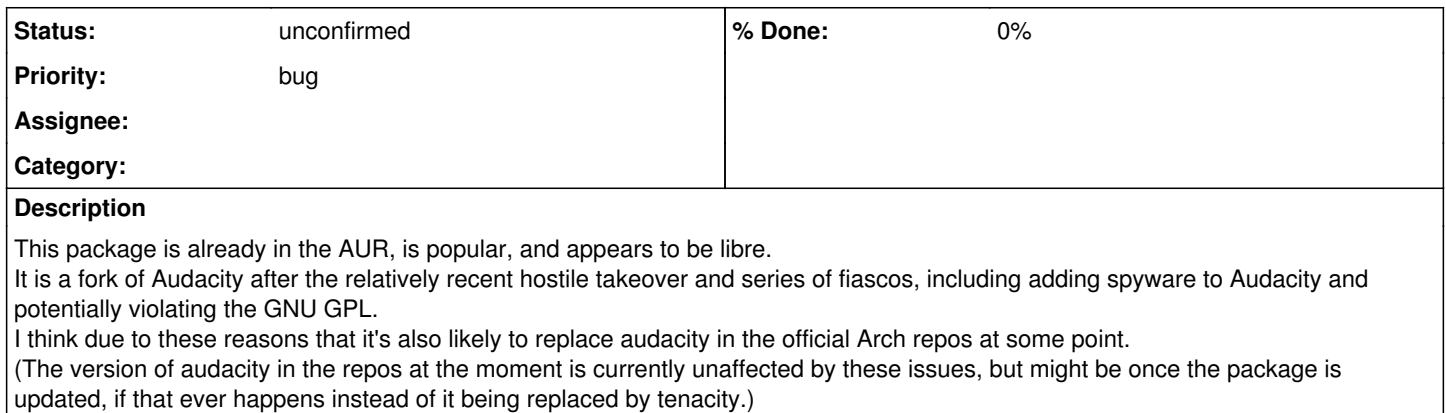

## **History**

### **#1 - 2022-05-14 08:06 PM - gap**

See also: <https://github.com/tenacityteam/tenacity/issues/52>

## **#2 - 2022-09-11 10:48 PM - bill-auger**

spyware does not violate the GPL; but it would conflict with the FSDG

IIRC, that was a phone-home feature; and it is optional - i assume that the arch package does not have that anti-feature enabled

### **#3 - 2022-09-11 10:48 PM - bill-auger**

- *Status changed from open to unconfirmed*
- *Tracker changed from Packaging Request to Privacy Issue*

### **#4 - 2022-11-01 05:22 PM - gap**

Audacity 3.2 has a "Get more effects..." button in an effects sidebar that links to the Audacity online manual, which itself links to plugins, some of which are nonfree.

There is also a "Share Audio" button on the top bar that links to the <https://audio.com>service; I have no idea whether this service is SaaSS or raises other freedom or privacy concerns.

#### [https://wiki.audacityteam.org/wiki/Release\\_Notes\\_3.2](https://wiki.audacityteam.org/wiki/Release_Notes_3.2)

Added a new Effects button to the tracks menu, allowing you to place realtime effects. Further information can be found on<https://support.audacityteam.org/audio-editing/using-realtime-effects>

Added a quick audio sharing feature. More info can be found on<https://support.audacityteam.org/basics/sharing-audio-online>

As for Tenacity, it appears to have been deprecated and AFAICT the Audacity package Parabola imports from Arch has the phone-home anti-features disabled at build-time anyway.